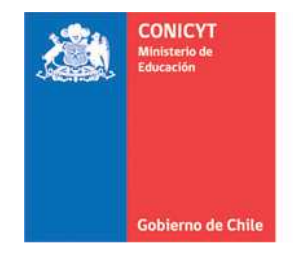

Comisión Nacional de Investigación Científica y Tecnológica - CONICYT

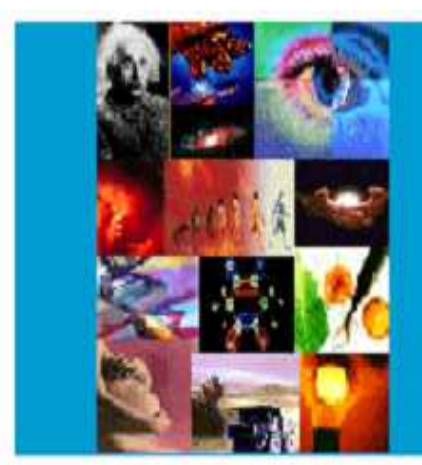

**ANEXO Nº 6**

**INSTRUCCIONES DECLARACIÓN DE GASTOS EN LINEA FONDO INSTITUCIONAL DE APOYO A LA INFRAESTRUCTURA PARA LA INVESTIGACIÓN (FIAII) PROYECTOS FONDECYT REGULAR 2014** 

**PROGRAMA FONDECYT** 

**Versión 2014**

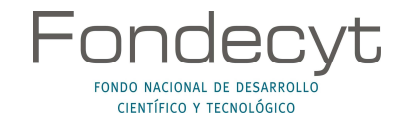

# **INDICE TEMÁTICO**

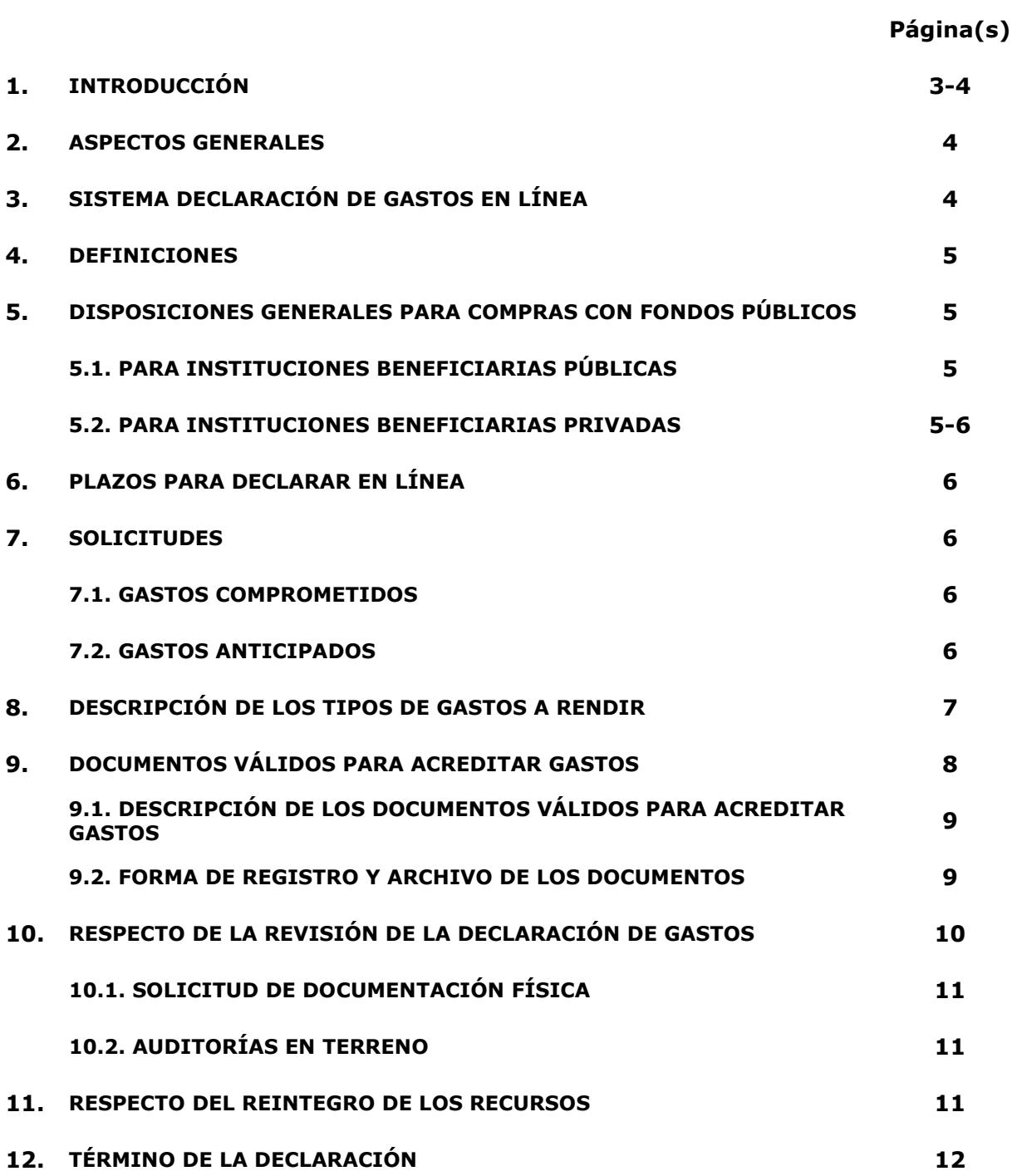

# **INSTRUCCIONES GENERALES PARA RENDICIÓN DE CUENTAS**

# **1. INTRODUCCIÓN**

**El Fondo Institucional de Apoyo a la Infraestructura para la Investigación (FIAII)** tiene por objetivo contribuir al mejoramiento de la infraestructura básica relacionada directamente con el desarrollo de actividades de investigación científica y tecnológica de las Instituciones Patrocinantes de proyectos FONDECYT.

Este fondo será administrado por la casa central de cada Institución Patrocinante (IP), pudiendo financiar gastos de adquisición de bienes de capital, seguros y garantías para estos equipos, habilitación de espacios físicos para investigación, reparación de equipamiento adquirido con otros proyectos finalizados, compra de servicios, y contratación de personal ocasional para la habilitación de espacios físicos para la investigación.

Los recursos que se asignan por este concepto corresponden a un 3% sobre el costo total del proyecto, excluyendo los honorarios del(de la) Investigador(a) Responsable y gastos de administración (17 %).

El fondo podrá ser utilizado en su totalidad o parcialmente como contraparte en la ejecución de un proyecto adjudicado en una convocatoria de FONDEQUIP de CONICYT. La IP deberá declarar los recursos asignados de acuerdo a lo indicado en el presente anexo.

# **IMPORTANTE**

#### **Este Instructivo es válido para todas aquellas Instituciones Patrocinantes que perciban recursos del FIAII, asociados a proyectos FONDECYT Regular vigentes y cuya etapa 2014 se encuentre en ejecución.**

En el evento que un documento de carácter contable sea rendido y/o declarado íntegramente como respaldo en más de un Programa de la Comisión Nacional de Investigación Científica y Tecnológica, CONICYT iniciará las acciones pertinentes para solicitar la devolución total de los recursos entregados. Se entiende como gasto duplicado al documento que respalda un gasto y que es declarado íntegramente más de una vez en el mismo proyecto, en distintos proyectos financiados por CONICYT u otros organismos públicos, o por cualquier fondo distinto de la administración pública. Se exceptúan los casos en que el fondo sea utilizado total o parcialmente como contraparte en la ejecución de un proyecto adjudicado en una convocatoria de FONDEQUIP de CONICYT.

**La(s) IP(s) deberá(n) mantener bajo su custodia, responsabilidad y cuidado toda la documentación original que justifique los gastos declarados y otorgar las facilidades necesarias para que CONICYT o Contraloría General de la República procedan a su revisión en cualquier etapa de declaración y hasta un plazo de 5 años a contar de la fecha en que se aprueba la declaración y/o rendición de los recursos asignados del FIAII, según el sistema de control implementado para tal efecto.** 

Queda estrictamente prohibido invertir los recursos transferidos del FIAII en cualquier tipo de instrumento financiero, renta fija o variable, de corto o largo plazo, tales como: fondos mutuos, acciones, depósitos a plazo, bonos, etc. En la eventualidad que se detecte ganancias por inversiones, estos montos deben ser entregados a CONICYT o a la fuente de financiamiento de origen, quedando CONICYT facultada para establecer el término anticipado del proyecto, previa calificación del mérito del incumplimiento incurrido por la entidad beneficiaria.

Cada uno de los documentos originales que acrediten gastos efectuados por la IP, e ingresados al SDGL, debe llevar el timbre **"Declarado Programa FONDECYT FIAII".** En caso que la totalidad de los recursos del fondo o parte de ellos sean usados como contraparte en la ejecución de un proyecto adjudicado en una convocatoria de FONDEQUIP de CONICYT, se aceptará copia de toda la documentación de respaldo que haya sido aceptada/validada por **FONDEQUIP**, la cual deberá contar con el timbre de rendición de ambos programas.

Asimismo, la(s) IP(s) debe(n) dar cumplimiento a las disposiciones laborales legales vigentes, asumiendo las obligaciones que de ella se deriven, según proceda, siendo de su exclusiva responsabilidad, cualquier reclamo que se genere producto de esta relación laboral contractual eximiéndose a FONDECYT-CONICYT de toda responsabilidad ante eventuales conflictos que se pudieran suscitar entre las partes aludidas. Además, se prohíbe pagar indemnizaciones (sustitutiva del aviso previo, feriado anual o vacaciones y por años de servicio, etc.) con fondos del FIAII.

### **2. ASPECTOS GENERALES**

La(s) IP(s) deberá(n) estar inscrita(s) en el Registro Central de Colaboradores del Estado y Municipalidades, requisito obligatorio para que CONICYT pueda realizar transferencias de recursos, según lo establece la Ley N° 19.862 del 08/02/2003. Aquellas instituciones que no se encuentren registradas, deberán enviar esta certificación para dar curso a la aprobación del convenio.

Los fondos correspondientes al FIAII serán pagados a las IP, en una cuota durante el segundo semestre de la correspondiente etapa de ejecución, según exista disponibilidad presupuestaria y una vez transferidos los recursos al(a la) Investigador(a) Responsable. Su transferencia se realizará en forma separada del gasto de administración de los proyectos.

El pago de estos recursos para las siguientes etapas de ejecución estará condicionado a que la(s) Institución(es) declare(n) la totalidad de los recursos transferidos o, en su defecto, cuente(n) con la autorización correspondiente del Programa FONDECYT para su posterior declaración. En caso contrario, deberá(n) reintegrar los recursos no declarados.

El monto de la asignación de fondos asociados al FIAII está sujeta a la continuidad de ejecución del(de los) proyecto(s) FONDECYT Regular por el(los) cual (es) la IP percibe fondos de mejoramiento a la infraestructura.

Si una vez transcurrido el primer semestre del año calendario se realiza un cambio de IP, según lo establecido en el punto octavo del convenio de financiamiento de proyectos FONDECYT Regular 2014, y en el caso que los recursos del FIAII hubiesen sido transferidos a la institución saliente, no procederá la devolución de los recursos del FIAII a FONDECYT-CONICYT.

# **3. SISTEMA DECLARACIÓN DE GASTOS EN LÍNEA**

El Programa FONDECYT, pondrá a disposición de las IP de Proyectos Regulares un módulo especial en el Sistema de Declaración de Gastos en Línea **(SDGL)** disponible en http://declaracion.fondecyt.cl cuyo objetivo es facilitar el cumplimiento de las obligaciones relacionadas con la declaración de los gastos asociados a la ejecución presupuestaria del FIAII.

Cada Institución deberá definir a una persona como **Responsable Institucional Financiero (RIF) FONDECYT** y uno o más **Encargados Institucionales**, si lo desea. Si la IP no ha definido a su Responsable Institucional o requiere modificar la información existente, debe informar a FONDECYT **(rendlinea@conicyt.cl)** el nombre completo, RUT y correo electrónico de la persona que asumirá dicha responsabilidad, a fin de proceder a su registro en nuestra base de datos.

Para la transferencia de los recursos del FIAII a la IP se utilizará la misma cuenta corriente bancaria registrada para la transferencia de los gastos de administración. Si la institución no tiene registrada una cuenta, deberá ingresarla en el SDGL de FONDECYT.

El Sistema permite ser utilizado regularmente manteniendo así un registro actualizado de los gastos efectuados durante cada etapa de declaración. A través del SDGL se deben declarar todos los gastos asociados al FIAII, ingresando la información de los documentos que respaldan el uso de estos recursos. Los tipos de documentos válidos como respaldo y las restricciones se señalan más adelante.

### **4. DEFINICIONES**

**Responsable Institucional Financiero FONDECYT (RIF):** persona designada por la IP como **responsable** de declarar los recursos del FIAII transferidos, a través del SDGL. Debe ser la misma persona a cargo de los recursos correspondientes a gastos de administración. El(La) Responsable Institucional podrá ingresar los documentos correspondientes a los gastos asociados al FIAII y será el **único responsable de finalizar la declaración**, certificando que las adquisiciones se han realizado de acuerdo a la normativa vigente y según lo establecido en este documento. Asimismo será quien designe a través del SDGL a uno o más Encargados Institucionales, según sean las necesidades de la institución, para el manejo e ingreso de la información correspondiente.

**Encargados Institucionales:** persona designada por el(la) Responsable Institucional Financiero de Recursos FONDECYT, para ingresar al SDGL los datos de los documentos que respalden los gastos asociados a los recursos a su cargo provenientes del FIAII. El(La) Encargado Institucional puede estar asociado a una Facultad o Unidad de la institución.

### **5. DISPOSICIONES GENERALES PARA COMPRAS CON FONDOS PÚBLICOS**

#### **5.1. Para Instituciones Beneficiarias Públicas**

Toda compra se debe realizar de conformidad con las disposiciones legales vigentes, es decir, según las indicaciones señaladas tanto en la Ley de Compras Públicas, como en su respectivo Reglamento. Para estos casos, FONDECYT no está facultado para realizar excepciones que no estén contenidas expresamente en la Ley o Reglamento de Compras Públicas.

#### **5.2. Para Instituciones Beneficiarias Privadas**

Las instituciones beneficiarias privadas se deben regir por los siguientes tramos de compra:

- **De \$0 a \$10.000.000 (IVA Incluido) puede ser vía Compra Directa.**
- **De \$10.000.001 a \$40.000.000 (IVA incluido) debe ser con 3 cotizaciones.**
- **Desde \$40.000.001 (IVA incluido) debe ser vía Licitación Pública.**

En caso de existir **proveedor único** de un producto, se requiere la presentación de carta que certifique la exclusividad suscrita por la empresa proveedora y carta de la IP fundamentando las razones de la compra y las características únicas en el mercado del producto o servicio adquirido.

#### **Condiciones y documentación mínima necesaria para realizar adquisiciones vía 3 Cotizaciones (Beneficiarios Privados):**

- Solicitudes de cotización de idéntico bien o servicio a todos los proveedores.
- Cotizaciones de distintos proveedores con los datos de cada proveedor.
- Cotizaciones con fecha.
- Cotizaciones con fechas cercanas entre ellas (1 mes) y anteriores a la compra.
- Cuadro comparativo de cotizaciones en sus aspectos técnicos y económicos.

#### **Documentación mínima necesaria para realizar adquisiciones vía Licitación Pública (Beneficiarios Privados):**

- Aviso en diario de circulación nacional, el que debe indicar el nombre del fondo con el cual se realizará la adquisición (FIAII) y nombre del Programa CONICYT (FONDECYT/CONICYT). **No se aceptarán avisos publicados en la sección de Avisos Clasificados, por no considerarse suficientes para la divulgación de la compra.**
- Bases técnicas y administrativas.
- Acta de apertura.
- Hoja resumen de propuestas en sus aspectos técnicos y económicos.
- Acta de adjudicación.

#### **Información importante tramos de compra:**

- Respecto a los tramos de compras donde es necesario presentar 3 cotizaciones (entre \$10.000.001 a \$40.000.000) no necesariamente se está obligado a comprar la alternativa más económica, es posible comprar la de mayor valor siempre que esta elección se justifique.
- Es posible tener un proveedor único válido por año, siempre que se justifique y se adjunte el respaldo de esta elección.
- Si se requiere realizar compras recurrentes de un producto específico y a un mismo proveedor que requiera realizar 3 cotizaciones (entre \$10.000.001 a \$40.000.000) por cada compra, puede solicitar al Programa respectivo realizar por única vez el procedimiento de cotizar, con la finalidad que esta cotización tenga una duración anual y durante este tiempo se pueda adquirir directamente el producto al proveedor elegido.

### **6. PLAZOS PARA DECLARAR EN LÍNEA**

Los documentos asociados a la ejecución del FIAII, etapa 2014, pueden ser declarados con fecha desde el **15 de marzo de 2014 al 30 de junio de 2015.** 

A más tardar al **30 de junio del 2015** a las 23:59 hrs., todas las IP deberán haber ingresado al SDGL la información de los documentos correspondientes a los gastos efectuados, completando así la declaración de la totalidad de los recursos asignados a la etapa de ejecución del presupuesto del FIAII, **salvo excepciones autorizadas por FONDECYT.** 

Una vez declarado el 100% de los recursos correspondientes a la etapa de ejecución, el Responsable Institucional Financiero (RIF) deberá presionar el link "**Finalizar Declaración"**. Situaciones especiales, se encuentran detalladas más adelante.

#### **7. SOLICITUDES**

#### **7.1. Gastos Comprometidos**

En casos justificados la IP podrá solicitar declarar la compra de bienes o servicios en una fecha posterior a la establecida para la declaración de gastos. Para realizar una solicitud de gastos comprometidos, la IP deberá poner a disposición de la Dirección de FONDECYT los antecedentes que la avalen y permitan considerar el otorgamiento en forma excepcional de la extensión del plazo de declaración de parte o la totalidad de los recursos asignados.

#### **7.2. Gastos Anticipados**

Se refiere a gastos que la IP considera necesarios efectuar con anterioridad a la transferencia de los recursos asignados a cada año de declaración del FIAII. Para realizar una solicitud de gasto anticipado, la IP deberá poner a disposición de la Dirección de FONDECYT, los antecedentes que la avalen y permitan considerar su autorización. Dichos gastos serán financiados por la IP con cargo al presupuesto del siguiente año de declaración. Por lo anterior, los gastos anticipados **pueden ser solicitados a partir de la segunda etapa**, y para periodos correlativos ej. Compra en año 1 para ser declarado en el año 2.

Si los recursos utilizados son superiores a los recursos transferidos en la etapa autorizada para realizar el gasto anticipado o los fondos no son transferidos por situaciones pendientes con CONICYT, éstos no serán reembolsados a la IP.

**Toda solicitud de Gasto Comprometido o Anticipado debe realizarse con suficiente anticipación a la fecha de cierre de la declaración de gastos y ser enviada a través de la sección Solicitar Cambios del SDGL, http://declaracion.fondecyt.cl.** 

**Plazo máximo para envío de solicitudes: 10 de junio de 2015.** 

Solicitudes después de la fecha establecida serán analizadas por la Dirección del<br>Pregiones **Programa.** 

# **8. DESCRIPCION DE LOS TIPOS DE GASTOS A RENDIR**

**8.1. Bienes de Capital:** se refiere a equipos inventariables, no fungibles, destinados directamente al desarrollo de actividades de investigación (ver exclusiones). Los costos de traslado, importación y fletes de los bienes de capital podrán ser declarados con documentos originales, en forma conjunta o separada. Si se elige esta última opción, deben quedar claramente establecido los bienes a los cuales está asociado cada documento. La IP será responsable de levantar un inventario de los bienes y equipos adquiridos con financiamiento de este fondo, para lo cual deberá anexar dicho registro cada vez que presente su rendición de cuentas, debidamente actualizado con las nuevas adquisiciones.

**8.2. Habilitación y acondicionamiento de espacios físicos para investigación:** se refiere a gastos incurridos para construcción de instalaciones, habilitación y refacción de espacios físicos para fines de investigación.

**8.3. Reparación y mantención de equipamiento**: se refiere a gastos por concepto de reparación, mantención y/o reemplazo, en caso de destrucción o pérdida, de equipos adquiridos con recursos distintos a los asignados a través del FIAII o proyectos FONDECYT en ejecución, patrocinados por la Institución declarante.

**8.4. Seguros y garantías:** se refiere a los gastos por concepto de compra de seguros, que pueden ser declarados con cargo al fondo, en la etapa de adquisición del bien. La contratación de seguros podrá ser declarada en forma conjunta o separada a los bienes asegurados. Si se escoge esta última opción, se debe indicar en la descripción del documento, el nombre del bien al cual se asocia el seguro. La contratación de seguros deberá considerar las direcciones de los inmuebles donde se encuentran los bienes que son asegurados.

**8.5. Compra de servicios:** se refiere a servicios de instalación de equipos proporcionados por una empresa especialista.

**8.6. Contratación de personal ocasional:** se refiere a los gastos por concepto de contratación de personal requerido para la prestación de servicios asociados a la habilitación y acondicionamiento de espacios físicos para la investigación, pudiendo incluir personal no calificado. En los casos en que la IP establezca un contrato de prestación de servicios, deberá adjuntarlo al documento de respaldo para su rendición e incluir al menos los siguientes aspectos: descripción de la prestación, período de vigencia, horarios en caso de proceder, forma y fecha de pago. Si al personal ocasional financiado por el FIAII, le fuesen pagadas remuneraciones a través de la IP, la fracción o porcentaje que corresponde al Fondo deberá estar claramente identificado en el detalle de las asignaciones que componen la respectiva liquidación mensual de remuneración. **No se pueden declarar estos gastos con recibos internos de la Institución Patrocinante**.

Para cumplir con los fines establecidos en este instructivo, la IP debe procurar que los contratos a honorarios que suscriban con cargo al FIAII, no presenten incompatibilidad, dualidad horaria o de funciones, respecto del mismo personal que trabajará en actividades relacionadas al FIAII y que a la vez cumplan jornada laboral como funcionarios o empleados dentro de la misma IP. Por lo anterior, la IP deberá adjuntar un certificado en que se compromete a resguardar este aspecto, acompañado por los contratos de las personas que se encuentren en esta situación, cuyos textos deben hacer alusión al cumplimiento de actividades o tareas asignadas, y no a una jornada laboral u horario.

# **9. DOCUMENTOS VÁLIDOS PARA ACREDITAR GASTOS**

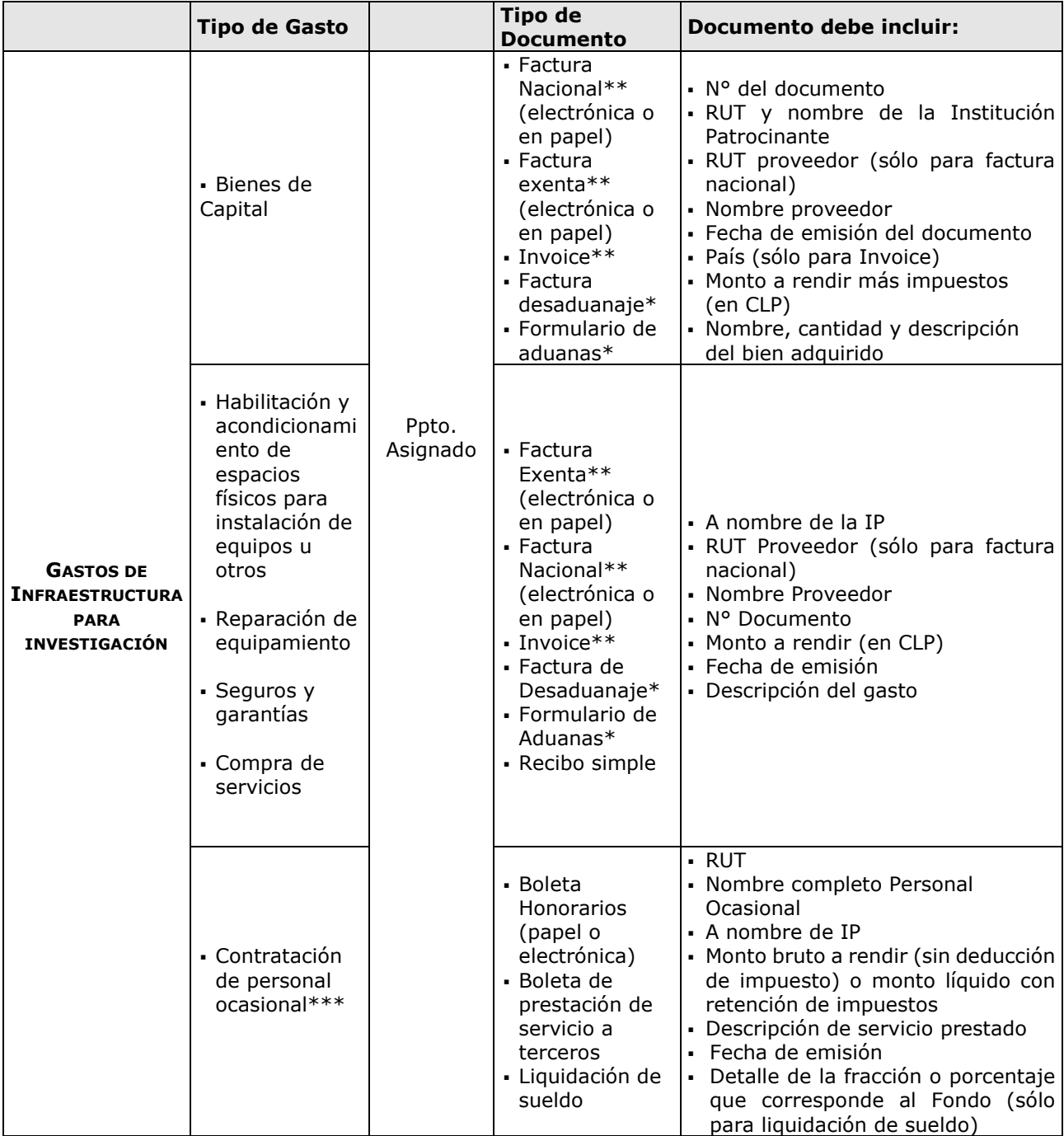

- Sólo se deben incluir en estos documentos bienes o insumos adquiridos por la IP, financiados con recursos del FIAII (ver ptos. 8.1. y 8.3. de este documento).
- \*\* En los casos que corresponda y una vez ingresada la factura o invoice del bien declarado, deberá adjuntar factura de desaduanaje y/o formulario de aduanas
- \*\*\* Este gasto debe rendirse con boleta de honorarios (papel o electrónica) o boleta de prestación de servicios a terceros a nombre de la IP, describiendo el servicio prestado y haciendo referencia al FIAII en el detalle

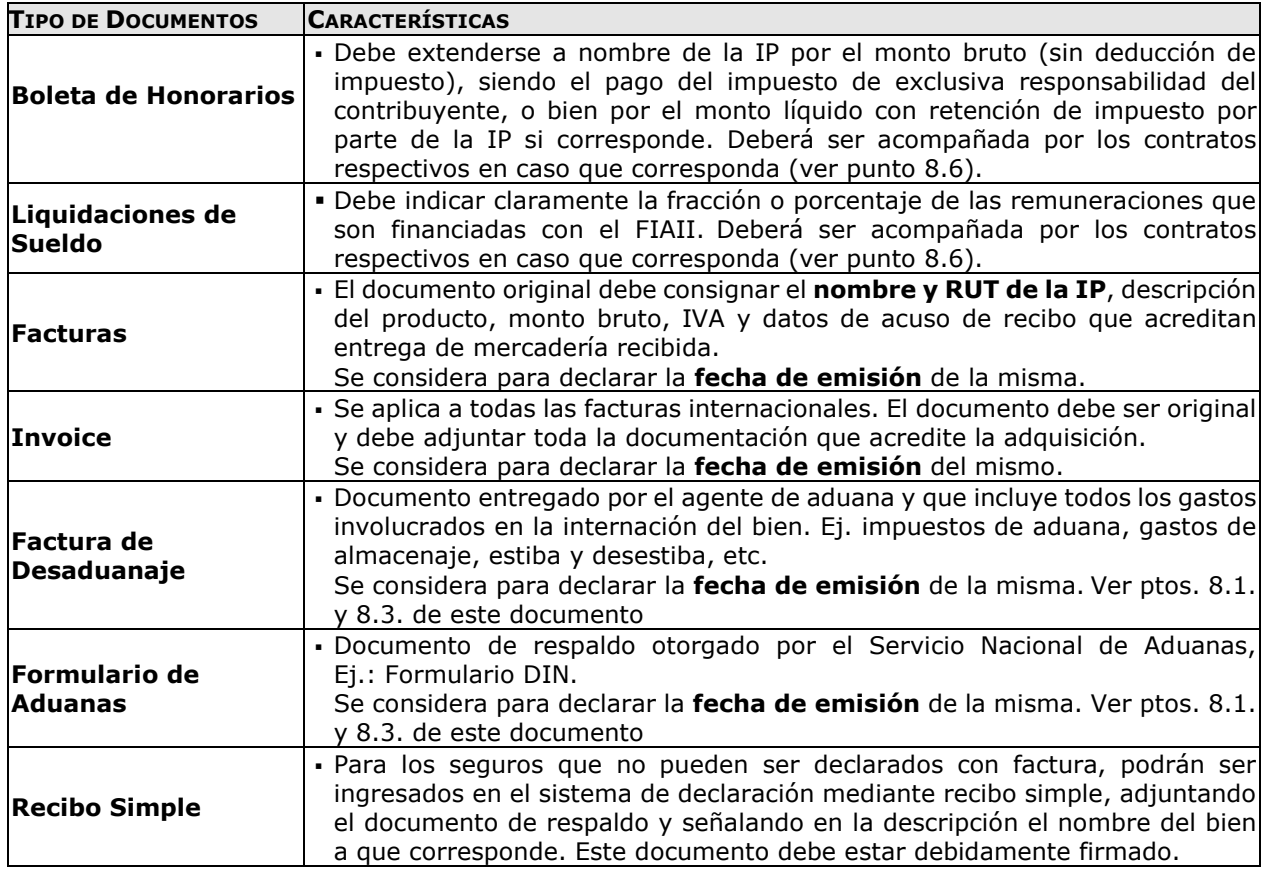

### **9.1. DESCRIPCIÓN DE LOS DOCUMENTOS VÁLIDOS COMO RESPALDO**

### **EXCLUSIONES**

- Equipos de telefonía fija o celular.
- Conexiones institucionales y privadas a Internet.
- Cuentas de servicios básicos (por ejemplo, luz, agua, telefonía, etc.).
- Compra de vehículos, a excepción de vehículos todo terreno o para el transporte de participantes en los proyectos como sujetos de estudio, previa autorización de FONDECYT.
- Arriendo de vehículos de la propia IP.
- Gastos no asociados directamente al desarrollo de investigación como por ejemplo: aquellos que tengan como fin actividades docentes, gastos administrativos, etc.
- Habilitación de laboratorios docentes o equipos de laboratorio con fin docente.
- Muebles de oficina con fines distintos a los de investigación.
- Gastos por conceptos de atención de reuniones y/o alimentación.
- Cursos de capacitación, previa autorización del Programa FONDECYT.

# **9.2. FORMA DE REGISTRO Y ARCHIVO DE LOS DOCUMENTOS**

Todos los documentos originales que acrediten los gastos efectuados e ingresados al SDGL, deben ser archivados en una carpeta, de acuerdo al orden correlativo establecido en el "**Informe Documentos Declarados"**, disponible en el sistema:

- La carpeta de declaración debe incluir una portada que indique el nombre del Fondo, tipo de concurso, etapa y nombre de la IP.
- Debe acompañar a la documentación el impreso del **"Informe de Declaración de Gastos"** obtenido del SDGL debidamente firmado por el(la) Responsable Institucional Financiero y el

**"Informe de Documentos Declarados".** Si la IP tiene autorizado un gasto comprometido, adjuntar autorización otorgada por el Programa.

- Incorporar un índice que identifique tanto los documentos ingresados en el SDGL como los que se anexan a modo de respaldo, a fin de cotejar los documentos ingresados a revisión y los entregados a la IP una vez revisada la declaración.
- Los documentos deben estar separados por ítem, ordenados por fecha dentro de cada ítem y numerados, considerando el orden correlativo del Informe Documentos Declarados.
- Boletas y documentos de pequeño tamaño ordenados por fecha y pegados en hojas.
- Cada uno de los documentos originales declarados en el SDGL, debe contar con el timbre **"Declarado, Programa FONDECYT, FIAII, CONICYT"**.
- Si este fondo o parte de él es utilizado como contraparte de un proyecto FONDEQUIP de CONICYT, los documentos de respaldo deben contar además con el timbre de dicho programa. Del mismo modo, se aceptará copia de toda la documentación de respaldo que haya sido aceptada/validada por FONDEQUIP.

# **TENGA PRESENTE:**

- La IP deberá mantener la carpeta de declaración de gastos en **forma íntegra,** con toda la documentación original que justifique los gastos declarados en el SDGL.
- Si la IP requiere declarar un documento emitido por un valor superior al monto a ingresar al SDGL -ya sea por falta de presupuesto disponible o por financiamiento compartido-, debe adjuntar una nota explicativa.
- Será obligación de la IP mantener los documentos de respaldo legibles. Se sugiere fotocopiar o mantener archivo digital de éstos, de manera de asegurar la correcta lectura de los datos.
- No se aceptan documentos enmendados.
- Si la IP utilizara vehículos de su propiedad para actividades asociadas a la ejecución de los fondos del FIAII, lo hará bajo su responsabilidad (siendo cualquier siniestro solventado por la IP).
- Los gastos de desaduanaje deben ser conservados junto con la factura de importación correspondiente. Si en este documento se incluye la importación de insumos o bienes adquiridos con otros fondos diferentes del FIAII, se deberá realizar una estimación porcentual para declarar el valor estimado con cargo a este fondo. Ver ptos. 8.1. y 8.3. de este documento.
- Respecto de los bienes de capital, la IP debe recibir, inventariar y contratar seguros en un **plazo máximo de tres meses**, desde la fecha del documento que acredita la compra de los equipos con este fondo. Asimismo, la IP debe garantizar su funcionamiento, reparación y reemplazo en caso de destrucción, funcionamiento defectuoso o pérdida, aunque los seguros contratados no cubran o respondan del siniestro.
- Se debe identificar los Bienes de capital, obras y construcciones adquiridas con fondos del FIAII, indicando claramente la contribución de FONDECYT.
- Las compras efectuadas en el extranjero deberán adjuntar a la Factura original (Invoice) un comprobante que indique la tasa de cambio vigente al día de compra. Esta certificación puede estar dada por:
	- Información obtenida de la página web del Banco Central de Chile (www.bcentral.cl).
	- El valor del tipo de cambio al momento de la liquidación del banco en una operación bancaria o casa de cambio.
- Para declarar más de un equipo documentado con una misma factura o invoice, debe repetir el número de documento, incorporando el valor estimado de cada equipo, incluyendo IVA y desaduanaje si corresponde.

# **10. RESPECTO DE LA REVISIÓN DE LA DECLARACIÓN DE GASTOS**

- CONICYT, contempla realizar anualmente una revisión de los gastos efectuados por todas las IP(s) beneficiadas con el FIAII, asociado a proyectos FONDECYT Regulares, con el objeto de contrastar la documentación de respaldo en poder de la IP con la información ingresada al sistema.
- El Departamento de Administración y Finanzas de CONICYT (DAF) será la instancia responsable de validar (aprobar o rechazar) los gastos presentados por la(s) IP(s).
- Para efectos de rendición de cuentas, sólo se aceptarán gastos a nombre de la(s) IP(s) beneficiaria(s) del FIAII.
- Los recursos que se destinen a fines distintos a los señalados en este anexo deberán reintegrarse.

# **10.1. SOLICITUD DE DOCUMENTACIÓN FÍSICA:**

A las **Instituciones públicas** no se les solicitará la documentación en forma física en cada etapa de ejecución, sin embargo, siempre deben tener disponible la carpeta de declaración de gastos asociado al FIAII, en caso de ser solicitada para revisión por parte de CONICYT, Contraloría General de la República u otra repartición del estado. No obstante lo anterior, la IP debe enviar el **"Informe de Declaración de Gastos"** debidamente firmado por el(la) Responsable Institucional Financiero y el Informe de Declaración de Gastos, en la fecha que le sean solicitados por el Programa.

Las **Instituciones privadas** deberán enviar en forma física, la documentación que respaldan los gastos del FIAII en la fecha y forma en que le sean solicitados por el Programa.

La documentación original que compone la rendición de cuentas deberá ser enviada a CONICYT (Moneda #1375, Santiago), **Departamento de Administración y Finanzas (DAF) de CONICYT**, en la forma antes señalada y en la fecha que se indique. Adicional a los documentos en papel, y con el objeto de dejar respaldo de la documentación enviada, se debe adjuntar un CD o pendrive, con la información en formato digital, en el mismo orden correlativo del Informe "Documentos Declarados" (formulario Declaración SDGL + Documentación Original + Copia documentos en PDF).

La rendición de cuentas será devuelta a la IP en cuanto sea revisada por el Departamento de Administración y Finanzas (DAF) de CONICYT.

# **10.2. AUDITORÍAS EN TERRENO**

Para aquellos fondos que estén destinados a compra de equipos y bienes, CONICYT se reserva la facultad de practicar auditorías en terreno, con el fin de verificar la correcta mantención, funcionamiento e inventario de los equipos adquiridos con los fondos transferidos, asimismo la vigencia de los respectivos seguros.

### **11. RESPECTO DEL REINTEGRO DE RECURSOS**

Si existiesen fondos por rendir que no se encuentren autorizados (estado "saldo pendiente"), la IP deberá reintegrar dichos recursos a la brevedad. Si la IP realizó alguna solicitud, la cual está en proceso de revisión/implementación, debe esperar respuesta del Programa antes de proceder al reintegro de esos fondos.

Los recursos no utilizados deberán reintegrarse a través de:

- Depósito en la cuenta corriente de CONICYT-FONDECYT del Banco Estado de Chile Nº 9017453, RUT CONICYT: 60.915.000-9. En este caso, es **obligatorio** enviar al correo electrónico **reintegrosfondecyt@conicyt.cl**, **copia de la boleta de depósito o comprobante de transferencia electrónica** junto a la imagen del Informe de Declaración disponible en el SDGL.
- Cheque nominativo y cruzado a favor de CONICYT-FONDECYT, el cual debe ser entregado directamente en la Oficina de Caja de CONICYT, **Moneda #1375, Santiago,** junto con el Informe de Declaración disponible en el SDGL. Si la IP es de provincia, enviar documentos a la Oficina de Caja (Moneda #1375, Santiago).

El proceso de registro de reintegros demora aproximadamente 5 días hábiles para que se visualice en el sistema. Una vez ingresados los fondos a la declaración, se enviará un correo electrónico al(a la) Responsable Institucional Financiero solicitando revisar la información para finalizar la declaración de la etapa de ejecución.

Mientras no se registre el reintegro y finalizado el plazo de declaración de la etapa de ejecución, la declaración de gastos presentará temporalmente el estado "**Saldo Pendiente**".

# **12. TÉRMINO DE LA DECLARACIÓN**

- Al concluir el ingreso de documentos, **al 30 de junio de 2015,** y con el saldo de la declaración igual a "0" (cero), la IP estará en condiciones de finalizar su declaración. Para ello, debe revisar los documentos declarados y luego presionar el link **"Finalizar Declaración"** y el estado de la declaración cambiará a "Recibida en Línea" a las 23:59 hrs.
- Si la IP declaró un monto menor al presupuesto asignado a la etapa de declaración del FIAII, debe reintegrar a CONICYT el monto no utilizado (ver Respecto del Reintegro de Recursos). Mientras esto no ocurra el estado de su declaración cambiará a **"Saldo Pendiente".**

Si excepcionalmente se le autorizó un **Gasto comprometido**, el estado de su declaración cambiará a "**Gasto comprometido**". Una vez vencido el plazo autorizado de gasto comprometido, y si hay algún saldo por declarar o reintegrar, el estado de su declaración cambiará a **"Saldo Pendiente**" hasta que regularice la situación.

Sólo los estados de Declaración de Gastos **Recibida en Línea y Gasto comprometido** permiten la liberación de recursos de la siguiente etapa de declaración del FIAII.

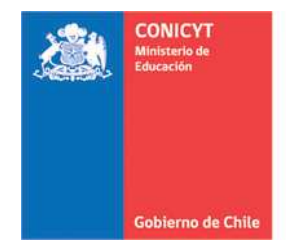

Comisión Nacional de Investigación Científica y Tecnológica - CONICYT

# **RECIBO SIMPLE FIAII SEGUROS Y GARANTÍAS (\*) N°.....................**

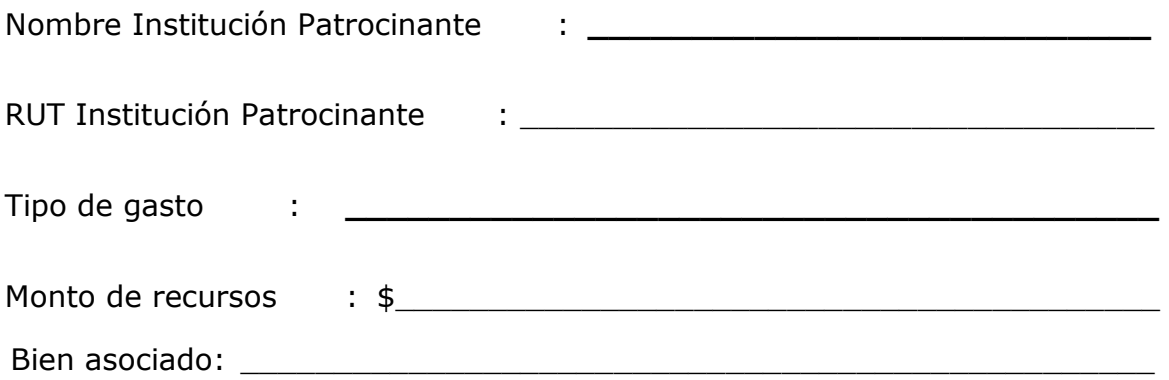

**Firma Fecha Responsable Institucional Financiero**

(\*) Adjuntar documentos que respalden el gasto